## The 2022 annual report Form 56-1 One Report), including the Company's financial statements and auditor's report ended December 31, 2022, accessible through QR Code

The Thailand Securities Depository Co., as a securities registrar under the Stock Exchange of Thailand, has developed a system which allows SET Listed Companies to send to the shareholders documents regarding the General Meeting of Shareholders and the Annual Report in the form of E-books accessible through QR Code, thus allow the shareholders to access the information conveniently. Shareholders can download the aforementioned documents from the QR Code below.

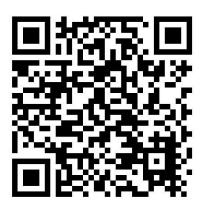

https://www.set.or.th/set/tsd/meetingdocument.do?symbol=MONO&date=230425

## QR Code Downloading Procedures for the Annual Report 2022 Form 56-1 One Report)

## For iOS System

- 1. Turn on the mobile camera.
- 2. Focus the mobile camera to QR Code to scan it.
- 3. The notification will appear on top of the screen. Click on the notification to access documents regarding the meeting.

Remark: In case the notification does not appear on the screen of mobile phone, the QR Code can also be scanned with other applications such as QR CODE READER, Facebook or Line.

## For Android System

- 1. Open applications such as QR CODE READER, Facebook or Line.
  - How to scan the QR Code with Line application
    - Propen Line application and click on "Add friend"
  - Choose "QR Code"
  - Scan the QR Code
- 2. Focus the mobile camera to QR Code to scan it.